## **Guide pratique du numérique**

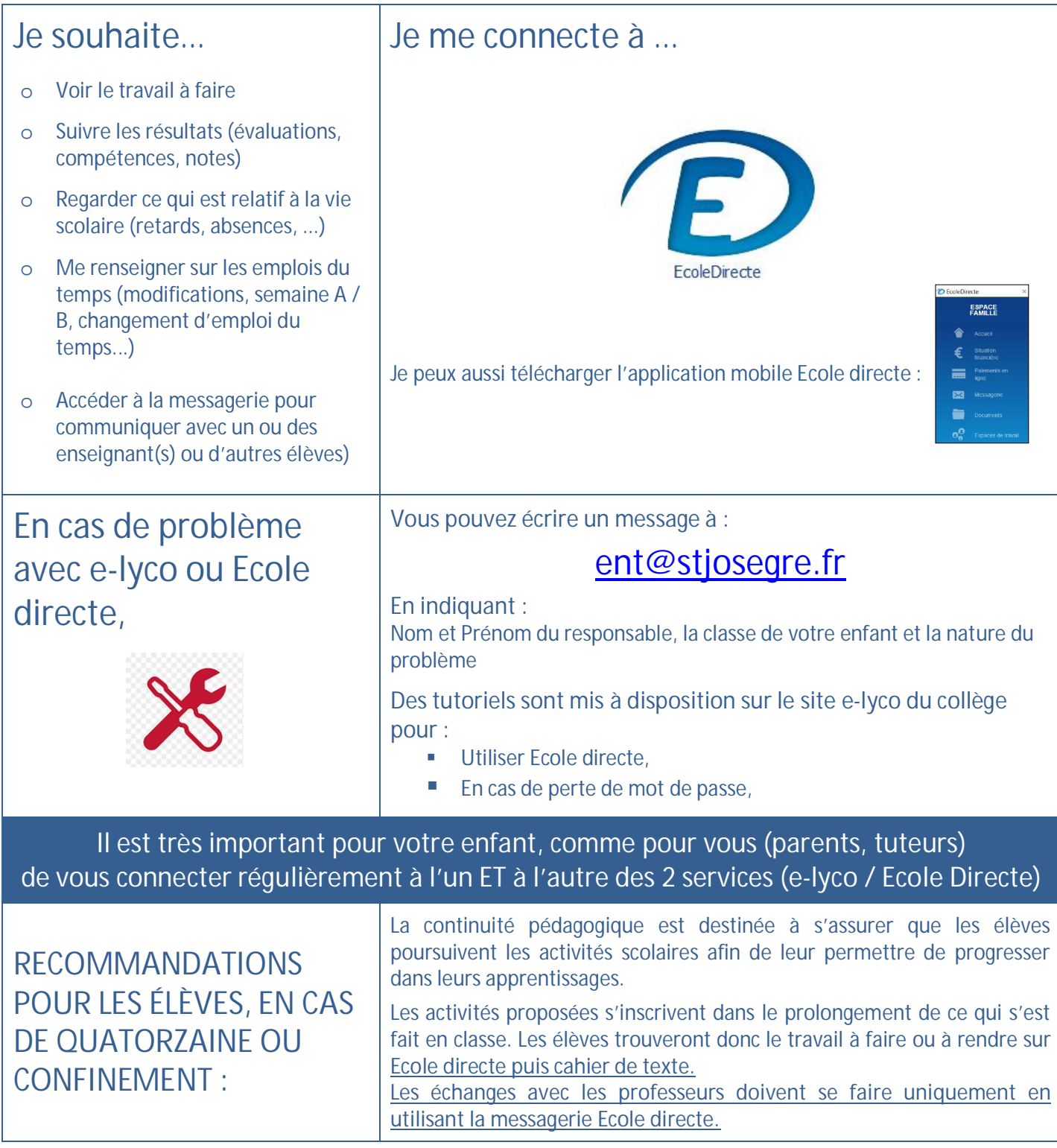

## **Les codes d'accès**

**Code Réseau :** (colle ci-dessous, l'étiquette donnée par ton professeur)

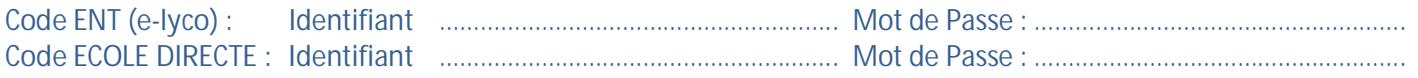